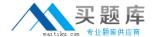

# Checkpoint

Exam 156-815.71

**Check Point Certified Managed Security Expert R71** 

Version: 7.0

[ Total Questions: 182 ]

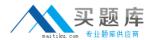

# Topic break down

| Topic             | No. of Questions |
|-------------------|------------------|
| Topic 1: Volume A | 90               |
| Topic 2: Volume B | 92               |

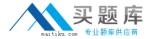

#### **Topic 1, Volume A**

#### Question No: 1 - (Topic 1)

When debugging the fwm process at the MDS level, what file is created?

- A. fwm.log
- B. mds.error
- C. mds.log
- D. fwm.elg

**Answer: C** 

#### Question No : 2 - (Topic 1)

You attempt to start the p1shell and get the following output:

```
Provider-1 R71.10

login: admin
Password:
Last login: Fri Jan 28 13:10:06 on tty1

? for list of commands
sysconfig for system and products configuration

[MDS1]# expert
Enter expert password:
You are in expert mode now.

[Expert@MDS1]# p1shell
The MDS has to be started in order to activate p1shell.
Would you like to start the MDS? (y/n) [n] ? y
Please enter the password for starting the MDS.
Enter password: _
```

What is this password called and where do you set it?

- A. Start-MDS Password, mdsconfig
- B. Start-MDS Password, sysconfig
- C. Mdsstart Password, sysconfig
- D. Mdsstart Password, cpconfig

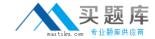

**Answer: A** 

#### Question No : 3 - (Topic 1)

What process/daemon does NOT run on a CLM?

- A. FWD
- B. FWM
- C. CPD
- D. CPCA

**Answer: D** 

# Question No : 4 - (Topic 1)

What modes are available in High Availability View of the MDG?

- A. VPN Community
- **B.** Network Objects
- C. Customer Contents

**Answer: C** 

#### Question No : 5 - (Topic 1)

Which of the following is the Administrators Toolbar?

# Exhibit A

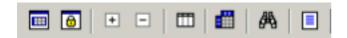

#### Exhibit B

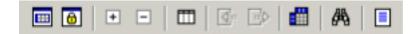

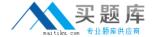

#### Exhibit C

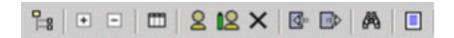

#### Exhibit D

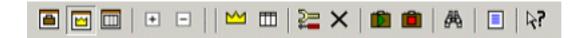

- A. Exhibit A
- B. Exhibit B
- C. Exhibit C
- D. Exhibit D

**Answer: C** 

#### Question No : 6 - (Topic 1)

How would you navigate to the screen shown?

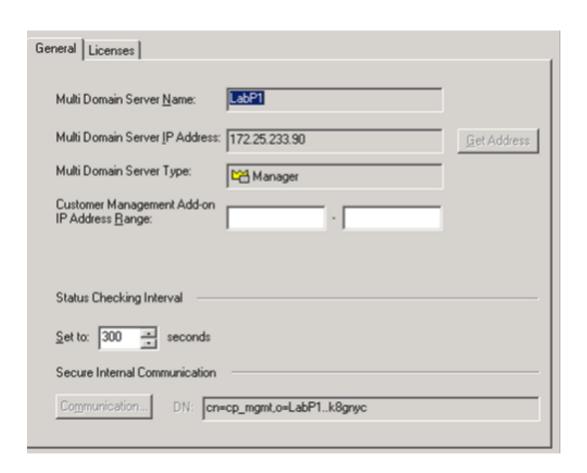

#### Checkpoint 156-815.71: Practice Test

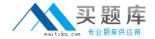

- A. Customer Contents > Right-click Provider-1 > Manager 1 > Settings
- **B.** File > Edit > Customer Management Settings
- C. Manage Menu > Provider-1/Site > Manager 1 > Properties
- D. MDS Contents > Right-click MDS > Configure Multi Domain Server

**Answer: D** 

#### Question No : 7 - (Topic 1)

What method do you use to migrate from Solaris-based to SecurePlatform-based Multi-Domain Management with Provider-1?

- A. manual copy
- **B.** cma\_migrate
- C. backup
- D. mds\_backup

**Answer: B** 

#### Question No:8 - (Topic 1)

To increase the security of your NOC, you decide to install a NOC firewall and hire a firewall expert to manage it. The firewall expert wants to hide all of the invalid IP addresses of the CMAs, by installing a Hide NAT Policy on the firewall. Will this plan work?

- **A.** No, because VPN-1 NGX does not allow Administrators to configure Hide NAT on objects with assigned virtual IP addresses.
- **B.** No, because Hide NAT does not allow remote Gateways to connect directly to the CMAs.
- **C.** Yes, but only if Hide NAT is configured with the Hide address of the leading MDS interface.
- **D.** Yes, because the CMAs use virtual IP addresses, and they require a single valid IP address to manage remote Security Gateways.

**Answer: B** 

Question No: 9 - (Topic 1)

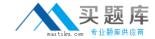

What level of access do you need to run the Provider-1 Shell?

- A. Provider-1 Superuser or Global Manager
- B. Provider-1 Superuser or Customer Superuser
- C. Customer Manager or Customer Superuser
- D. Global Manager or Customer Manager

**Answer: B** 

### Question No: 10 - (Topic 1)

If a Multi-Domain Management with Provider-1 administrator would like to create a CMA's IP address on a network interface other than on the default, what CMA file will they need to modify?

- A. vip\_ip\_index.conf
- **B.** vip\_ip.conf
- C. vip\_index.conf
- **D.** ip\_vip.conf

**Answer: C** 

#### Question No: 11 - (Topic 1)

All of the following can be configured on a Multi-Domain Management with Provider-1 MDS, EXCEPT:

- A. Analyze logs
- B. Firewall Module
- C. Firewall Manager
- D. Customer Logging Module

**Answer: B** 

#### Question No: 12 - (Topic 1)

What directory would you find all the configuration files related to the CMA "Customer\_1"?

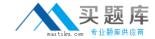

- A. /opt/CPmds-R71/Customer\_1/
- B. /opt/CPmds-R71/customers/Customer\_1/CPsuite-R71/conf
- C. /opt/CPmds-R71/customers/Customer\_1/CPsuite-R71/fw1/conf
- **D.** /opt/CPmds-R71/customers/Customer\_1/CPsuite-R71/

**Answer: A** 

# Question No: 13 - (Topic 1)

Which command do you use to import data collected from a Security Management Server into a CMA created within a Multi-Domain Management with Provider-1 environment?

- **A.** upgrade\_import
- B. mdscmd import
- C. This can only be done through the MDG, not at a command line
- D. cma\_migrate

**Answer: D** 

#### Question No: 14 - (Topic 1)

When does a SIC certificate expire for CMA/MDS?

- A. After 3 years
- B. After 5 years
- **C.** The interval is configurable.
- D. After 1 year

**Answer: B** 

#### Question No : 15 - (Topic 1)

Upon boot, where is the script for the automatic start of the MDS processes located?

- A. /etc/init.d
- B. /var/init.d
- C. etc/init.D

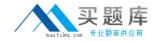

D. var/etc/init.d

**Answer: A** 

## Question No: 16 - (Topic 1)

In Multi-Domain Management with Provider-1 R71, how many management modules can be configured for a particular customer?

- A. 2 (CMA and CMA-HA)
- B. 3 (CMA, CMA-HA1 and CMA-HA2/Security Mgmt-HA)
- C. unlimited
- **D.** 1 (CMA)

**Answer: B** 

#### Question No : 17 - (Topic 1)

Which of the following are valid reasons for using Multi-Domain Management with Provider-1 instead of Management Servers?

- 1. Customer Security
- 2. Global Properties (NOT Global Policies)
- Enhanced packet inspection
- Centralized management
- A. 3 and 4
- **B.** 2 and 3
- **C.** 1 and 3
- **D.** 1 and 4

**Answer: D** 

#### Question No: 18 - (Topic 1)

Administrators create and configure new CMAs in which mode?

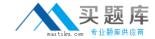

- A. General View > Customer Contents
- **B.** Global Policies View > Security Policies
- **C.** General View > Network Objects
- **D.** General View > MDS Contents

**Answer: A** 

#### Question No: 19 - (Topic 1)

On the Multi-Domain Container Server, you can find the Customer Management Add-On under what directory?

- A. /var/opt/CPmds-R71/customers/<customer directory>
- B. /var/CPcma-R71/<customer directory>
- C. /opt/CPcma-R71/<customer directory>
- D. /var/opt/CPmds-cmaID/<customer directory>

**Answer: A** 

#### Question No : 20 - (Topic 1)

Which subdirectory under /opt contains installation and upgrade log files?

- A. CPInstLog
- B. CPllog
- C. CPLogInst
- **D.** CPlog

**Answer: A** 

#### Question No : 21 - (Topic 1)

What CLI command is used to set a Leading VIP Interface?

- A. mdsconfig
- B. cphaprob
- C. cpconfig